# The flags package

## Heiko Oberdiek <heiko.oberdiek at googlemail.com>

## 2007/09/30 v0.4

#### Abstract

Package flags allows the setting and clearing of flags in bit fields and converts the bit field into a decimal number. Currently the bit field is limited to 31 bits.

## Contents

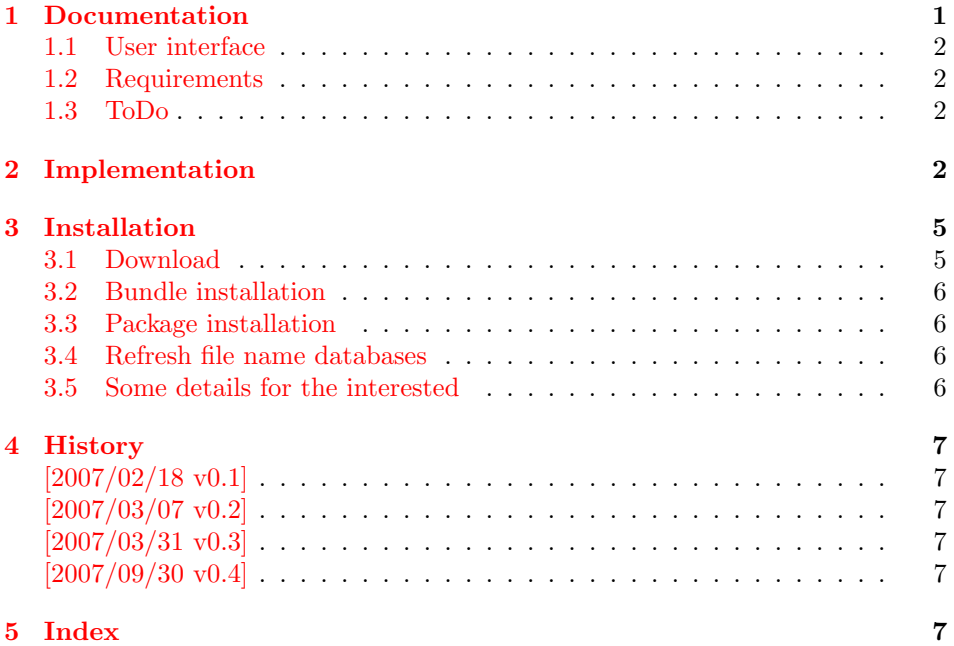

## 1 [Document](#page-6-3)ation

[A new pow](#page-6-4)erful package bitset is written by me and supersedes this package:

- <span id="page-0-0"></span>• The bit range is not restricted to 31 bits, only index numbers are objected to TEX's number limit.
- Many more operations are available.
- No dependency of  $\varepsilon$ -T<sub>E</sub>X.

Therefore I consider this package as obsolete and have stopped the development of this package.

## <span id="page-1-0"></span>1.1 User interface

Flag positions are one-based, thus the flag position must be a positive integer. Currently supported range: 1..31

## <span id="page-1-7"></span> $\text{ƙ} \$  $\{\text{frame}\}\$

The bit field  $\langle \text{frame} \rangle$  is cleared. Currently is is also used for initialization, because a \newflags macro is not implemented.

### $\setminus \setminus \setminus \{ \mathit{frame} \} \}$

The flag at bit position  $\langle position \rangle$  is set in the bit field  $\langle frame \rangle$ .

## <span id="page-1-4"></span> $\{ \lambda \} \$  { $\{ \langle position \rangle \}$ }

The flag at bit position  $\langle position \rangle$  is cleared in the bit field  $\langle frame \rangle$ .

## $\prime$ <sup>{ $\langle$ *fname}*</sup>

The bit field  $\langle \text{frame} \rangle$  is converted to a decimal number. The macro is expandible.

### <span id="page-1-5"></span> $\texttt{lag } {\mathcal{h} \{ \text{position} \} }$

Extracts the flag setting at bit position  $\{position\}$ .  $\texttt{legrpands to 1 if}$ the flag is set and 0 otherwise.

### <span id="page-1-6"></span>\queryflag { $\langle \{ \text{pansion} \} \}$  { $\langle \text{set part} \rangle$ } { $\langle \text{clear part} \rangle$ }

It is a wrapper for  $\text{Lag.} \s set part \s in \text{Lag.}$  is called if  $\text{Lag.}$  returns 1. Otherwise  $\langle clear\ part \rangle$  is executed.

Example. See package bookmark. It uses package flags for its font style options.

### <span id="page-1-1"></span>1.2 Requirements

•  $\varepsilon$ -T<sub>F</sub>X (\numexpr)

## <span id="page-1-2"></span>1.3 ToDo

- Named positions.
- Setting positions by a key-value interface.
- Support for more than 31 bits while maintaining expandibility of \printflags.
- Eventually \newflags, \newflagstype.

## <span id="page-1-3"></span>2 Implementation

```
1 \langle*package\rangle
```

```
2 \NeedsTeXFormat{LaTeX2e}
```

```
3 \ProvidesPackage{flags}%
```

```
4 [2007/09/30 v0.4 Flag setting in bit fields (HO)]%
```

```
5 \begingroup\expandafter\expandafter\expandafter\endgroup
```

```
6 \expandafter\ifx\csname numexpr\endcsname\relax
              7 \PackageError{flags}{%
              8 Missing e-TeX, package loading aborted%
              9 }{%
             10 This packages makes heavy use of \string\numexpr.%
             11 }%
             12 \expandafter\endinput
             13 \fi
\resetflags
             14 \newcommand*{\resetflags}[1]{%
             15 \expandafter\let\csname flags@#1\endcsname\@empty
             16 }
\printflags Macro \printflags converts the bit field into a decimal number.
             17 \newcommand*{\printflags}[1]{%
             18 \expandafter\@printflags\csname flags@#1\endcsname
             19 }
             20 \def\@printflags#1{%
             21 \expandafter\@firstofone\expandafter{%
             22 \number\numexpr
             23 \ifx#1\@empty
             24 0%
             25 \else
             26 \expandafter\@@printflags#1%
             27 \fi
             28 }%
             29 }
             30 \def\@@printflags#1#2\fi{%
             31 \overline{1}32 #1%
             33 \ifx\\#2\\%
             34 \else
             35 +2*\numexpr\expandafter\@@printflags#2%
             36 \fi
             37 }
  \setflag
             38 \newcommand*{\setflag}[2]{%
             39 \ifnum#2>\z@
             40 \expandafter\@setflag\csname flags@#1\expandafter\endcsname
             41 \expandafter{\romannumeral\number\numexpr#2-1\relax000}%
             42 \overline{2}43 \PackageError{flags}{Position must be a positive number}\@ehc
             44 \fi
             45 }
             46 \def\@setflag#1#2{%
             47 \ifx#1\relax
             48 \let#1\@empty
             49 \fi
             50 \edef#1{%
             51 \expandafter\@@setflag\expandafter{#1}{#2}%
             52 }%
             53 }
             54 \def\@@setflag#1#2{%
             55 \ifx\\#1\\%
             56 \FLAGS@zero#2\relax
             57 1%
             58 \else
             59 \ifx\\#2\\%
             60 1\@gobble#1%
             61 \else
```

```
62 \@@@setflag#1|#2%
63 \setminusfi
64 \fi
65 }
66 \def\@@@setflag#1#2|#3#4\fi\fi{%
67 \tilde{f}68 #1%
69 \@@setflag{#2}{#4}%
70 }
```
<span id="page-3-14"></span><span id="page-3-7"></span>\clearflag

```
71 \newcommand*{\clearflag}[2]{%
             72 \ifnum#2>\z@
             73 \expandafter\@clearflag\csname flags@#1\expandafter\endcsname
             74 \expandafter{\romannumeral\number\numexpr#2-1\relax000}%
             75 \else
             76 \PackageError{flags}{Position must be a positive number}\@ehc
             77 \overline{f}78 }
             79 \def\@clearflag#1#2{%
             80 \ifx#1\relax
             81 \let#1\@empty
             82 \setminusfi
             83 \edef#1{%
             84 \expandafter\@@clearflag\expandafter{#1}{#2}%
             85 }%
             86 }
             87 \def\@@clearflag#1#2{%
             88 \ifx\\#1\\%
             89 \else
             90 \ifx\\#2\\%
             91 0\qquad 0\@gobble#1%
                   \text{else}93 \@@@clearflag#1|#2%
             94 \overrightarrow{f}95 \fi
             96 }
             97 \def\@@@clearflag#1#2|#3#4\fi\fi{%
             98 \fi\fi
            99 #1%
            100 \@@clearflag{#2}{#4}%
            101 }
            102 \def\FLAGS@zero#1{%
            103 \ifx#1\relax
            104 \else<br>105 0%
            105<sub>°</sub>106 \expandafter\FLAGS@zero
            107 \fi
            108 }
\queryflag
            109 \newcommand*{\queryflag}[2]{%
            110 \ifnum\extractflag{#1}{#2}=\@ne
            111 \expandafter\@firstoftwo
```

```
112 \else
```
- \expandafter\@secondoftwo
- 114  $\overrightarrow{fi}$

```
115 }
```
#### \extractflag

```
116 \newcommand*{\extractflag}[1]{%
```

```
117 \expandafter\@extractflag\csname flags@#1\endcsname
118 }
119 \def\@extractflag#1#2{%
120 \ifx#1\@undefined
121 0%
122 \else
123 \ifx#1\relax
124 0%
125 \else
126 \ifx#1\@empty
127 0%
128 \else
129 \expandafter\expandafter\expandafter\@@extractflag
130 \expandafter\expandafter\expandafter{%
131 \expandafter#1\expandafter
132 }\expandafter{%
133 \romannumeral\number\numexpr#2-1\relax000%
134 }%
135 \overrightarrow{fi}136 \fi
137 \fi
138 }
139 \def\@@extractflag#1#2{%
140 \ifx\\#1\\%
141 0%
142 \else
143 \ifx\\#2\\%
144 \@car#1\@nil
145 \else
146 \@@@extractflag#1|#2%
147 \overrightarrow{fi}148 \fi
149 }
150 \def\@@@extractflag#1#2|#3#4\fi\fi{%
151 \fi\fi
152 \@@extractflag{#2}{#4}%
153 }
154 \langle/package\rangle
```
## <span id="page-4-16"></span><span id="page-4-14"></span><span id="page-4-13"></span><span id="page-4-8"></span><span id="page-4-7"></span><span id="page-4-6"></span><span id="page-4-4"></span><span id="page-4-3"></span>3 Installation

## 3.1 Download

<span id="page-4-0"></span>**Package.** This package is available on  $CTAN^1$ :

<span id="page-4-1"></span>CTAN:macros/latex/contrib/oberdiek/flags.dtx The source file.

CTAN:macros/latex/contrib/oberdiek/flag[s.](#page-4-2)pdf Documentation.

Bundle. [All the packages of the bundle 'oberdiek'](ftp://ftp.ctan.org/tex-archive/macros/latex/contrib/oberdiek/flags.dtx) are also available in a TDS compliant ZIP archive. There the packages are already unpacked and the docu[mentation files are generated. The files and directorie](ftp://ftp.ctan.org/tex-archive/macros/latex/contrib/oberdiek/flags.pdf)s obey the TDS standard.

CTAN:install/macros/latex/contrib/oberdiek.tds.zip

TDS refers to the standard "A Directory Structure for TEX Files" (CTAN:tds/ tds.pdf). Directories with texmf in their name are usually organized this way.

<span id="page-4-2"></span><sup>1</sup>[ftp://ftp.ctan.org/tex-archive/](ftp://ftp.ctan.org/tex-archive/install/macros/latex/contrib/oberdiek.tds.zip)

### <span id="page-5-0"></span>3.2 Bundle installation

Unpacking. Unpack the oberdiek.tds.zip in the TDS tree (also known as texmf tree) of your choice. Example (linux):

unzip oberdiek.tds.zip -d ~/texmf

Script installation. Check the directory TDS:scripts/oberdiek/ for scripts that need further installation steps. Package attachfile2 comes with the Perl script pdfatfi.pl that should be installed in such a way that it can be called as pdfatfi. Example (linux):

chmod +x scripts/oberdiek/pdfatfi.pl cp scripts/oberdiek/pdfatfi.pl /usr/local/bin/

### <span id="page-5-1"></span>3.3 Package installation

Unpacking. The .dtx file is a self-extracting docstrip archive. The files are extracted by running the .dtx through plain TFX:

tex flags.dtx

TDS. Now the different files must be moved into the different directories in your installation TDS tree (also known as texmf tree):

```
flags.sty \rightarrow tex/latex/oberdiek/flags.sty
flags.pdf \rightarrow doc/latex/oberdiek/flags.pdf
flags.dtx \rightarrow source/latex/oberdiek/flags.dtx
```
If you have a docstrip.cfg that configures and enables docstrip's TDS installing feature, then some files can already be in the right place, see the documentation of docstrip.

### <span id="page-5-2"></span>3.4 Refresh file name databases

If your TEX distribution (teTEX, mikTEX, . . . ) relies on file name databases, you must refresh these. For example, teTEX users run texhash or mktexlsr.

## <span id="page-5-3"></span>3.5 Some details for the interested

Attached source. The PDF documentation on CTAN also includes the .dtx source file. It can be extracted by AcrobatReader 6 or higher. Another option is pdftk, e.g. unpack the file into the current directory:

pdftk flags.pdf unpack\_files output .

Unpacking with  $\angle$ **ETEX.** The  $\cdot$  dtx chooses its action depending on the format:

plain T<sub>E</sub>X: Run docstrip and extract the files.

LATEX: Generate the documentation.

If you insist on using  $L^2T_FX$  for docstrip (really, docstrip does not need  $L^2T_FX$ ), then inform the autodetect routine about your intention:

```
latex \let\install=y\input{flags.dtx}
```
Do not forget to quote the argument according to the demands of your shell.

Generating the documentation. You can use both the .dtx or the .drv to generate the documentation. The process can be configured by the configuration file ltxdoc.cfg. For instance, put this line into this file, if you want to have A4 as paper format:

#### \PassOptionsToClass{a4paper}{article}

An example follows how to generate the documentation with pdfI4T<sub>E</sub>X:

```
pdflatex flags.dtx
makeindex -s gind.ist flags.idx
pdflatex flags.dtx
makeindex -s gind.ist flags.idx
pdflatex flags.dtx
```
## 4 History

## $[2007/02/18 \text{ v}0.1]$

<span id="page-6-0"></span>• First version.

## <span id="page-6-1"></span> $[2007/03/07 \text{ v}0.2]$

• Raise an error if  $\varepsilon$ -T<sub>E</sub>X is not detected.

## <span id="page-6-2"></span>[2007/03/31 v0.3]

- \queryflag and \extractflag added.
- Raise an error if position is not positive in case of \setflag and \clearflag.

## [2007/09/30 v0.4]

• Package is deprecated because of new more powerful package bitset.

## <span id="page-6-3"></span>5 Index

<span id="page-6-4"></span>Numbers written in italic refer to the page where the corresponding entry is described; numbers underlined refer to the code line of the definition; plain numbers refer to the code lines where the entry is used.

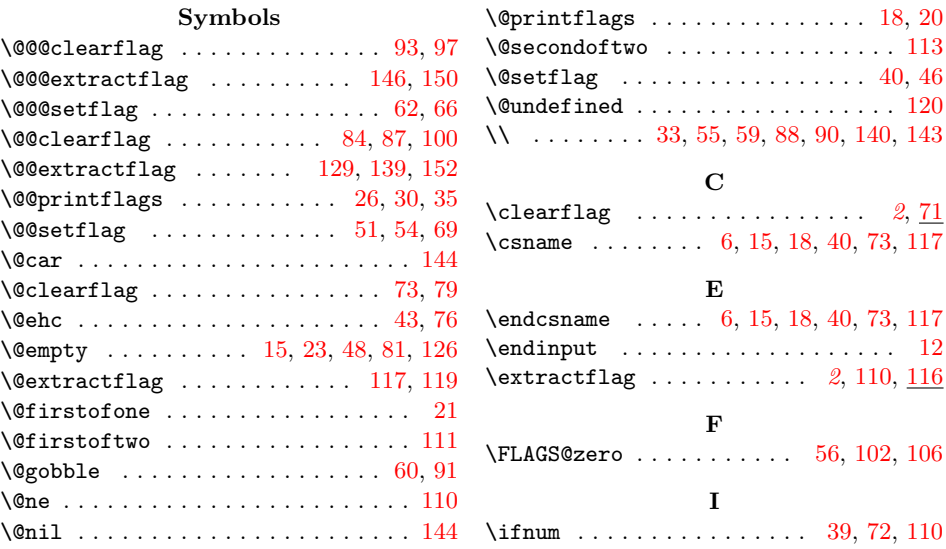

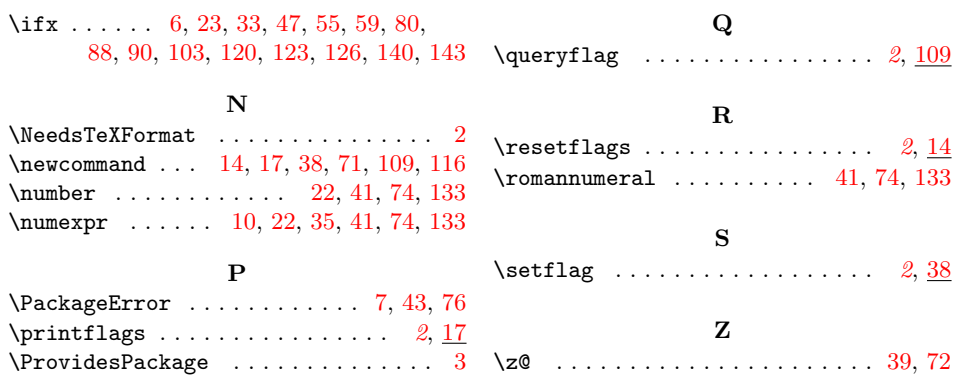